Subject: Why use FAKEGATEWAY{,NET} instead of default dev venet0??? Posted by [pva0xd](https://new-forum.openvz.org/index.php?t=usrinfo&id=2407) on Thu, 28 Aug 2008 18:44:19 GMT [View Forum Message](https://new-forum.openvz.org/index.php?t=rview&th=6671&goto=32775#msg_32775) <> [Reply to Message](https://new-forum.openvz.org/index.php?t=post&reply_to=32775)

Hello guys. I have a question which puzzles me from the the very begining of using OPENVZ. While venet0 is peer-to-peer device why do openvz scripts during network setup use some FAKEGATEWAY{,NET}? It much cleaner and easy to use:

# route add default dev venet0 or # ip route add default dev venet0

I've tried to search this forum and best thread I found was: http://forum.openvz.org/index.php?t=msg&goto=4912

So what do you thing guys is it worth to rewrite -add\_ip.sh sripts in such way? (Actually I already did, I just wonder is this a good idea to propagate change thing on users...)

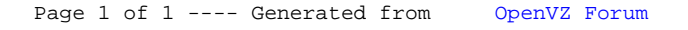